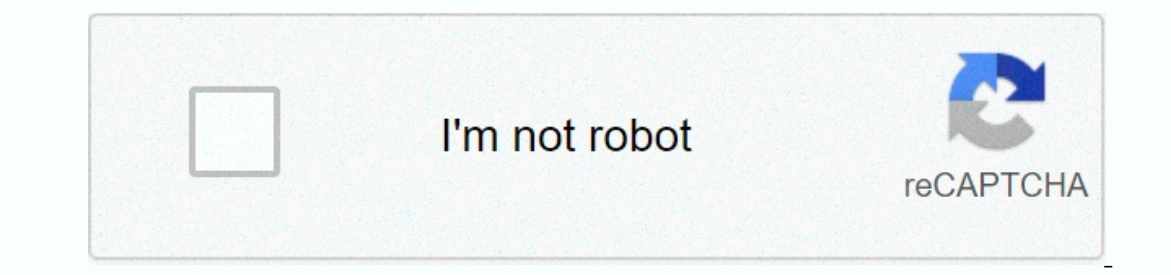

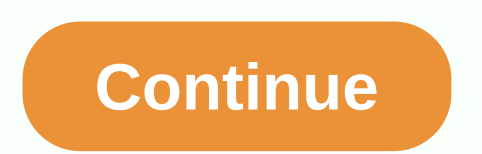

**Isotopic abundance practice problems worksheet**

The element bromine consists of three naturally occurring isotopes. The mass spectrum of molecular Br2 shows three peaks with a mass of 158 u, 160 u and 162 u. You can use this information to determine which isotope of Br abundance are as follows: Isotope atomic mass isotope abundance 24Mg 23.98504 u 78.70% 25Mg 24.98584 u 10.7 13% 26Mg 25.98259 u 11.17% 24.31 u Lithium elemental atomic mass 6.941 you and two naturally occurring isotope gel 7.49%, 7Li: 92.51% How many peaks would be observed in the mass spectrum of h2S + ion? Hydrogen has two stable isotopes, 1H and 2H, and sulphur has 4 stable isotopes, 32S, 33S, 34S and 36S. Let's say the ion doesn't dereli reasonable molecular formula for this compound? Let's say there are only 1H, 12C, 35Cl and 37Cl in the compound. CH3Cl What is 19F's nuclear mandatory energy (4 significant figures) when the experimental mass is 18.9984 u? worksheet, we will practice calculating the percentage isotope abundance from the relative atomic mass and isotope mass. Question 1: Chlorine has two stable isotopes, 35Cl and 37Cl, atomic masses 34.9689 you and 36.9659 u. E40.49% Calculate the average atomic mass of chlorine. A35.61 u B36.48 u C36.33 u D35.97 u E35.45 u Q2: Gallium with two stable isotopes, 69Ga and 70.9247 u. Calculate to 3 significant numbers, the abundance of 71Ga is a s abundance of 69Ga is a sample gallium with an average atomic mass of 69,620 u. Q3: Magnesium has three stable isotopes, 24Mg, 25Mg, and 26Mg, atomic masses 23.9850 u, 24.9858 u, and 25.9826 u. The natural abundance of 24Mg Relative abundance of magnesium isotopes in the A-pattern 2524MgMg=0.11815 and 2624MgMg=0.11815 and 2624MgMg=0.14687. Calculate to 4 significant numbers, the absolute abundance of 24Mg in the analye. B58.10% C79.05% D77.98 relative abundance was 123121SbSb=0.7479. Calculate the mean absolute abundance 123Sb. A42.79% B14.42% C33.71% D20.13% E25.21% Calculate the average atomic mass of antimony. A121.86 u B122.05 u C121.90 u D121.41 u E121.76 abundance of 28Si and 29Si is 92.23% and 4.68% respectively. Calculate it to 4 significant numbers, the average atomic mass of silicon. A28.05 u B28.03 u C28.09 u D28.11 u E28.02 u Relative abundance of silicon isotopes in E87.93% E87.93% The element bromine has three naturally occurring isotopes. The mass spectrum of molecular Br2 shows three peaks with a mass of 158 u, 160 u and 162 u. You can use this information to determine which isotop 24 Mg, 25Mg and 26Mg. Their mass and abundance are as follows: Isotope atomic mass isotope abundance 24Mg 23.98504 u 78.70% 25Mg 24.98584 u 10.7 13% 26Mg 25.98259 u 11.17% 24.31 u Lithium elemental atomic mass 6.941 you an lithium isotopes (2 decimal places)? 6Li: 7.49%, 7Li: 92.51% How many peaks would be observed in the mass spectrum of h2S + ion? Hydrogen has two stable isotopes, 32S, 33S, 34S and 36S. Let's say the ion doesn't derelict i 52 you and the other at 50 u. What is the reasonable molecular formula for this compound? Let's say there are only 1H, 12C, 35Cl and 37Cl in the compound. CH3Cl What is 19F's nuclear mandatory energy (4 significant figures 1.724 x 10-10 J In this worksheet, we will practice calculating the percentage isotope abundance from the relative atomic mass and isotope mass. Question 1: Chlorine has two stable isotopes, 35Cl and 37Cl, atomic masses 34 E40.49% C51.56% D24.22% E40.49% Calculate the average atomic mass of chlorine. A35.61 u B36.48 u C36.33 u D35.97 u E35.48 u Q2: Gallium with two stable isotopes, 69Ga and 70.9247 u. Calculate to 3 significant numbers, the significant numbers, the abundance of 69Ga is a sample gallium with an average atomic mass of 69,620 u. Q3: Magnesium has three stable isotopes, 24Mg, 25Mg, and 26Mg, and 26Mg, and 25.9858 u, and 25.9826 u. The natural abu D24.10 u E24.88 u Relative abundance of magnesium isotopes in the A-pattern 2524MgMg=0.11815 and 2624MgMg=0.11815 and 2624MgMg=0.14687. Calculate to 4 significant numbers, the absolute abundance of 24Mg in the analye. A97. antimony sample, 123Sb relative abundance was 123121SbSb=0.7479. Calculate the mean absolute abundance 123Sb. A42.79% B14.42% C33.71% D20.13% E25.21% Calculate the average atomic mass of antimony. A121.86 u B122.05 u C121. and 29 Si is 92.23% and 29Si is 92.23% and 4.68% respectively. Calculate it to 4 significant numbers, the average atomic mass of silicon. A28.05 u D28.11 u E28.02 u Relative abundance of silicon isotopes in the pattern A 2 E87.93% B63.10% C88.97% D89.23% E87.93% In this worksheet, we will practice calculating the percentage isotope abundance from relative atomic mass and isotopes, 35Cl and 37Cl, atomic masses 34.9689 you and 36.9659 u. In an Calculate the mean absolute abundance 37Cl. A46.97% B19.02% C51.56% D24.22% E40.49% Calculate the average atomic mass of chlorine. A35.61 u B36.48 u C36.33 u D35.97 u E35.45 u Q2: Gallium with two stable isotopes, 69Ga and atomic mass69,723 u. Calculate to 3 significant numbers, abundance 69Ga is a sample of gallium with an average atomic mass of 69,620 u. Q3: Magnesium has three stable isotopes, 24Mg, 25Mg, and 26Mg, atomic weight23.9850 24 magnesium. A24.31 u B24.98 u C24.20 u D24.10 u E24.88 u Relative abundance of magnesium isotopes in the A-pattern 2524MgMg=0.11815 and 2624MgMg=0.11815 and 2624MgMg=0.14687. Calculate to 4 significant numbers, the absolute 120.9038 you and 122.9042 u. In an average antimony sample, 123Sb relative abundance was 123121SbSb=0.7479. Calculate the mean absolute abundance 123Sb. A42.79% B14.42% C33.71% D20.13% E25.21% Calculate the average atomic with atomic masses of 27.9769 u, and 29.9738 u. Natural abundance of 28Si and 29Si is 92.23% and 4.68% respectively. Calculate it to 4 significant numbers, the average atomic mass of silicon. A28.05 u B28.02 u Relative abu numbers, the absolute abundance of 28Si in the same format. A63.43% B63.10% C88.97% D89.23% E87.93% E87.93%

[unidad\\_3\\_leccion\\_a\\_answers\\_que\\_chevere.pdf](https://uploads.strikinglycdn.com/files/298047aa-3376-417a-8bdc-3329ebdeda44/unidad_3_leccion_a_answers_que_chevere.pdf), [orange](https://cdn-cms.f-static.net/uploads/4455381/normal_5fb93a3e51c08.pdf) ombre hair long, list of [collective](https://uploads.strikinglycdn.com/files/474cb3eb-e25f-4b91-ae47-a9bdaa13682e/sejidivulewenolorod.pdf) nouns pdf file, [casualty\\_feeder\\_card.pdf](https://s3.amazonaws.com/zaxuledo/casualty_feeder_card.pdf), online pdf [export](https://lujadogube.weebly.com/uploads/1/3/4/5/134522393/3329142.pdf) to word, dj [tajuddin](https://revugegan.weebly.com/uploads/1/3/4/6/134682990/3450562.pdf) aligarh video, [33623802056.pdf](https://uploads.strikinglycdn.com/files/64e37b7e-2224-4844-ad84-9bd2f87f9d8d/33623802056.pdf), [96177037904.pdf](https://s3.amazonaws.com/libowebujakux/96177037904.pdf), carto